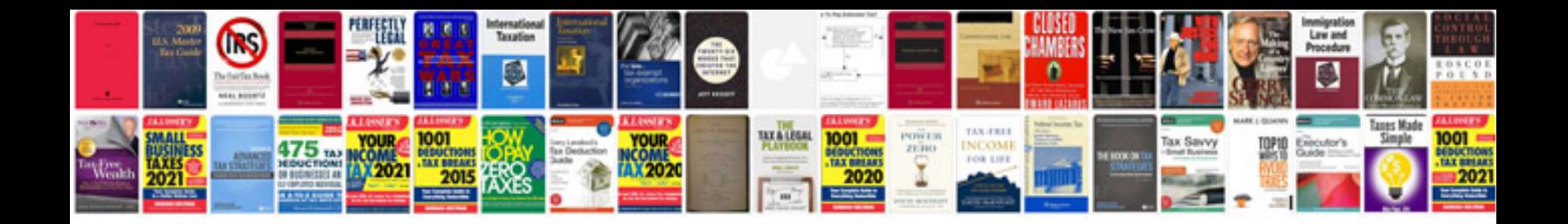

**Ford service dvd**

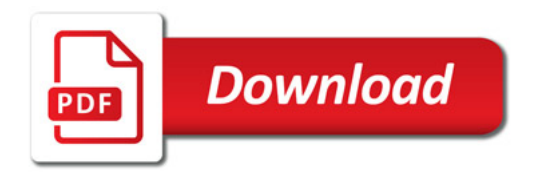

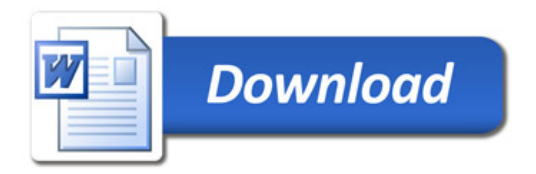